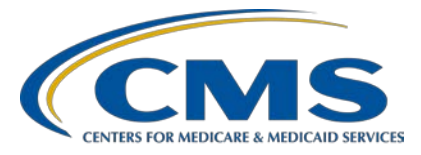

## **Steps for Successful CY 2021 Hospital eCQM Submission**

## **Question and Answer Summary Document**

**Speaker Veronica Dunlap, BSN, RN, CCM**  Lead, Alignment of eCQM Reporting Inpatient VIQR Outreach and Education Support Contractor

## **December 16, 2021 12:30 p.m. Eastern Time (ET)**

**DISCLAIMER:** This presentation question-and-answer summary document was current at the time of publication and/or upload onto the Quality Reporting Center and QualityNet websites. Medicare policy changes frequently. Any links to Medicare online source documents are for reference use only. In the case that Medicare policy, requirements, or guidance related to these questions and answers change following the date of posting, these questions and answers will not necessarily reflect those changes; given that they will remain as an archived copy, they will not be updated. The written responses to the questions asked during the presentation were prepared as a service to the public and are not intended to grant rights or impose obligations.

Any references or links to statutes, regulations, and/or other policy materials included are provided as summary information. No material contained therein is intended to take the place of either written laws or regulations. In the event of any conflict between the information provided by the questionand-answer session and any information included in any Medicare rules and/or regulations, the rules and regulations shall govern. The specific statutes, regulations, and other interpretive materials should be reviewed independently for a full and accurate statement of their contents.

### **Subject-matter experts researched and answered the following participant questions. The text was edited for clarity and grammar.**

### **CY 2021 eCQM Reporting**

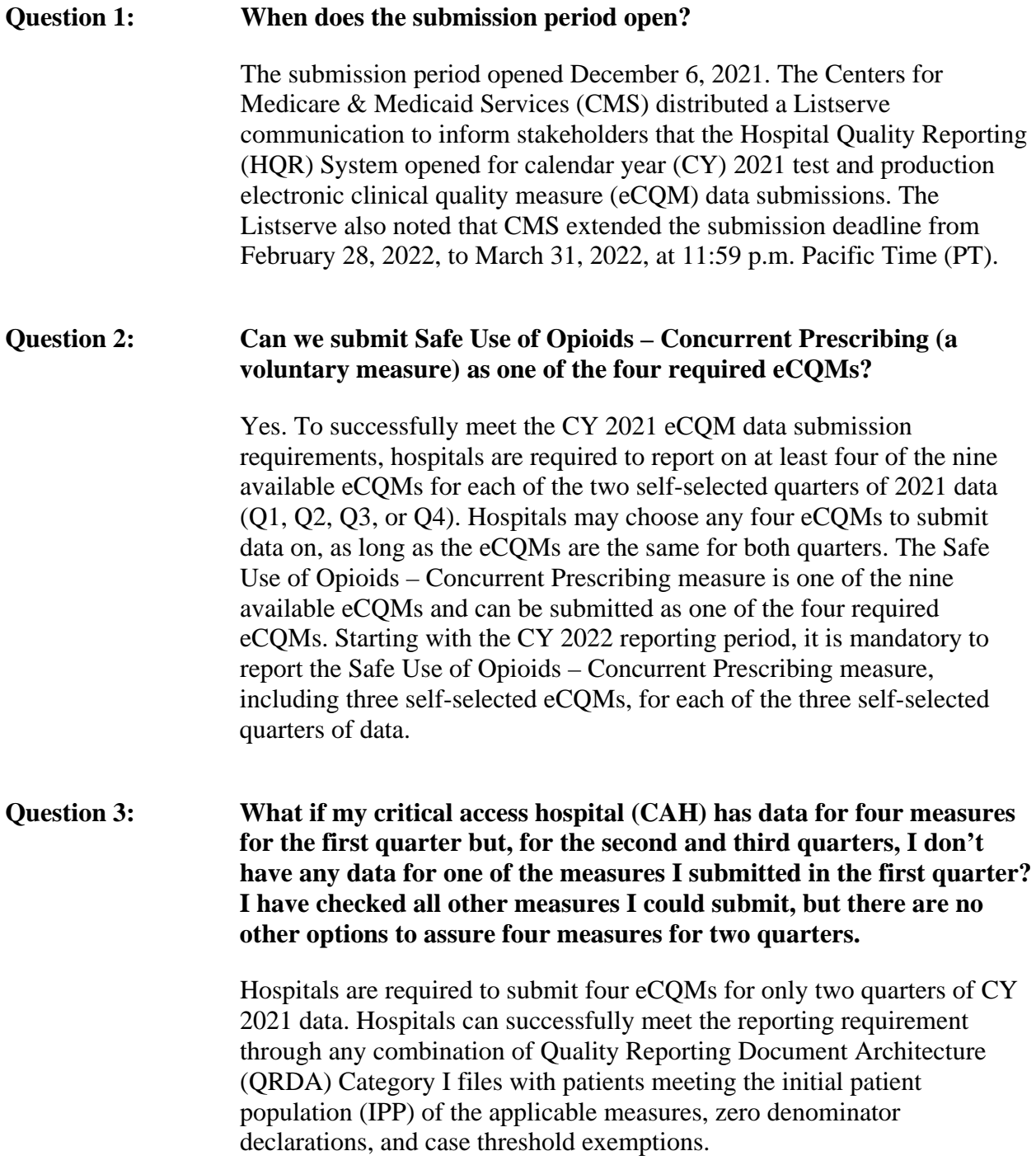

For a reporting quarter, hospitals that do not have any cases that meet a measure's denominator criteria can declare a zero denominator for that specific measure. If there are five or less cases that do not meet the IPP for a measure during a quarter, hospitals can select a case threshold exemption. In both instances, the hospital's electronic health record (EHR) must be certified to report the measure. Slide 39 provides instructions on accessing the denominator declaration screen within the HQR System.

#### **Question 4: Can you submit more than four eCQMs?**

Absolutely. CMS encourages hospitals and their vendors to submit additional eCQM data as test or production submissions to the HQR System. It is important to confirm you have met the reporting requirement by generating the Program Credit Report prior to the submission deadline. A green banner indicates that submission requirements were met. As a reminder, production data submissions uploaded to the HQR System will be publicly reported as part of the October of 2022 refresh of CMS' Provider Data Catalog.

#### **Question 5: We do not have an obstetrics unit. For PC-05 (Exclusive Breast Milk Feeding), do we select a zero denominator declaration or zero case threshold exemptions?**

Specific to the PC-05 measure, hospitals that do not have inpatient hospitalizations for newborns can declare a zero denominator or select [0 Case Threshold Exemptions] since the denominator criteria is equivalent to the initial patient population.

A zero denominator declaration may be used when a hospital does not have patients that meet the denominator criteria for a measure. A case threshold exemption may be used when there are five or less discharges during a quarter that meet the IPP. Either option requires the hospital's EHR system to be certified to report the eCQM. Submitters can enter zero denominator declarations and/or case threshold exemptions for each selected reporting quarter by launching the data form in the HQR System. Slide 39 provides instructions on accessing the denominator declaration screen within the HQR System.

### **Question 6: If we cannot fix rejected files, and other files are accepted, will that meet eCQM reporting requirements?**

CMS expects submitted data to be fully representative of the patient population for the self-selected quarter of reported data. Hospitals should continue to work with their vendors to troubleshoot rejected files through the submission deadline. Confirm your hospital has met the eCQM reporting requirements by generating the Program Credit Report.

### **Question 7: If we don't submit eCQMs, do we need to submit anything else using this process?**

The annual submission of eCQM data is a requirement for hospitals participating in the Hospital IQR Program and the Medicare Promoting Interoperability Program. If you are a CAH, it is not required to report eCQM data for the Hospital IQR Program; however, it is required for the Promoting Interoperability Program. Each program is separate and has additional program requirements. The [FY 2023 Hospital IQR Program](https://www.qualityreportingcenter.com/globalassets/2021/11/hospital-iqr-fy-2023-program-guide_nov508.pdf)  [Guide](https://www.qualityreportingcenter.com/globalassets/2021/11/hospital-iqr-fy-2023-program-guide_nov508.pdf) is available to help you understand the requirements for the Hospital IQR Program. Visit the [Promoting Interoperability Programs](https://www.cms.gov/Regulations-and-Guidance/Legislation/EHRIncentivePrograms) page on the [CMS.gov](https://www.cms.gov/) website to review program requirements, deadlines, and educational resources. If you need further assistance, contact the Inpatient Support Contractor for assistance at (844) 472-4477 or [https://cmsqualitysupport.servicenowservices.com/qnet\\_qa](https://cmsqualitysupport.servicenowservices.com/qnet_qa)**.** 

#### **Question 8: Is there a date considered "too soon" to submit?**

Hospitals and vendors are encouraged to submit their data as soon as the HQR System opens each year. For CY 2021 eCQM reporting, CMS announced via a Listserve communication that the HQR System opened on December 6, 2021. CMS recommends that you upload your test file submissions early and often during the submission timeframe. This allows data submitters to troubleshoot and correct their rejected files through the submission deadline.

### **Question 9: Can you report the Safe Use of Opioids – Concurrent Prescribing measure as a fifth eCQM so you can test it this year?**

Yes. CMS encourages hospitals and their vendors to submit additional eCQM data as test or production submissions to the HQR System. The Safe Use of Opioids measure is one of nine in the CY 2021 eCQM measure set. While it is not mandatory to report this measure until the CY 2022 reporting period, hospitals can choose to report this measure and submit data as either test file submissions or production files submissions. Production data submitted to CMS will be publicly reported as part of the October 2022 refresh of CMS' Provider Data Catalog.

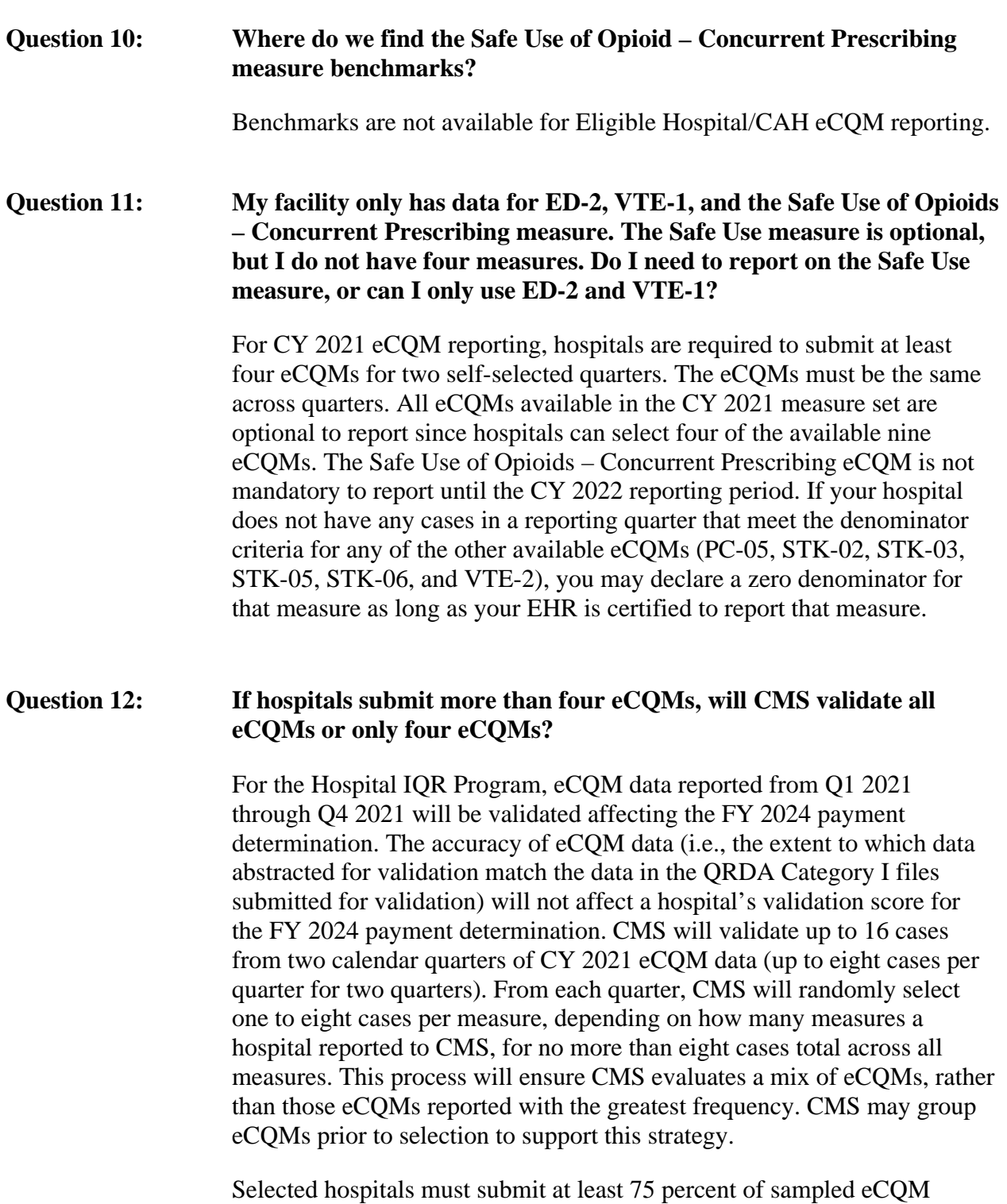

medical records within 30 days of the date listed on the Clinical Data Abstraction Center (CDAC) medical records request. Timely and complete submission of medical record information will impact FY 2024 payment updates for subsection (d) hospitals.

Please direct any additional validation questions to the eCQM validation contractor at [validation@telligen.com.](mailto:validation@telligen.com)

### **Question 13: What are the five key elements for succession management?**

The [CMS Implementation Guide for QRDA Category I HQR for 2021](https://ecqi.healthit.gov/sites/default/files/QRDA-HQR-2021-CMS-IG-508.pdf) (Section 4.3) reviews succession management and the five key elements for overwriting files. The five key elements are the CMS Certification Number (CCN), CMS Program Name, EHR Patient ID, EHR Submitter ID, and the reporting period specified in the Reporting Parameters Section. QualityNet assigns the EHR Submitter ID, and it is not submitted as an element in the QRDA Category I file. Hospitals use the CCN for the EHR Submitter ID. Vendors use their Vendor ID for the EHR Submitter ID.

#### **Question 14: If we miss a reporting quarter, do we still send data after the deadline?**

Hospitals can update and correct their submitted production data until the CMS submission deadline of March 31, 2022, at 11:59 p.m. PT. The submission deadlines for reporting eCQM data are on an annual basis. The HQR System will be locked immediately, and any data submitted after the deadline will be rejected and will not be reflected in the data CMS uses.

### **Question 15: For CY 2021 eCQM reporting, is there a payment penalty for poor performance?**

Hospitals that do not meet the eCQM reporting requirements of the Hospital IQR Program are at risk of having their annual payment update reduced by one-fourth of the applicable market basket update.

If the question pertains to the performance score based on your individual objective scores specific to the Promoting Interoperability Program, use the most up-to-date scoring calculation sheet from the Promoting Interoperability Program page of CMS.gov: [https://www.cms.gov](https://www.cms.gov/files/document/scoring-methodology-fact-sheet-2021.pdf) [/files/document/scoring-methodology-fact-sheet-2021.pdf.](https://www.cms.gov/files/document/scoring-methodology-fact-sheet-2021.pdf)

If the question pertains to the accuracy of validated CY 2021 eCQM data affecting the FY 2024 payment determination, the accuracy of assessed eCQM data will not impact the pass-fail determination for eCQM validation used to determine the Hospital IQR Program annual payment update (APU). Selected hospitals must submit at least 75 percent of sampled eCQM medical records within 30 days of the date listed on the Clinical Data Abstraction Center (CDAC) medical records request. Timely and complete submission of medical record information will impact FY 2024 payment updates for subsection (d) hospitals.

### **HQR System**

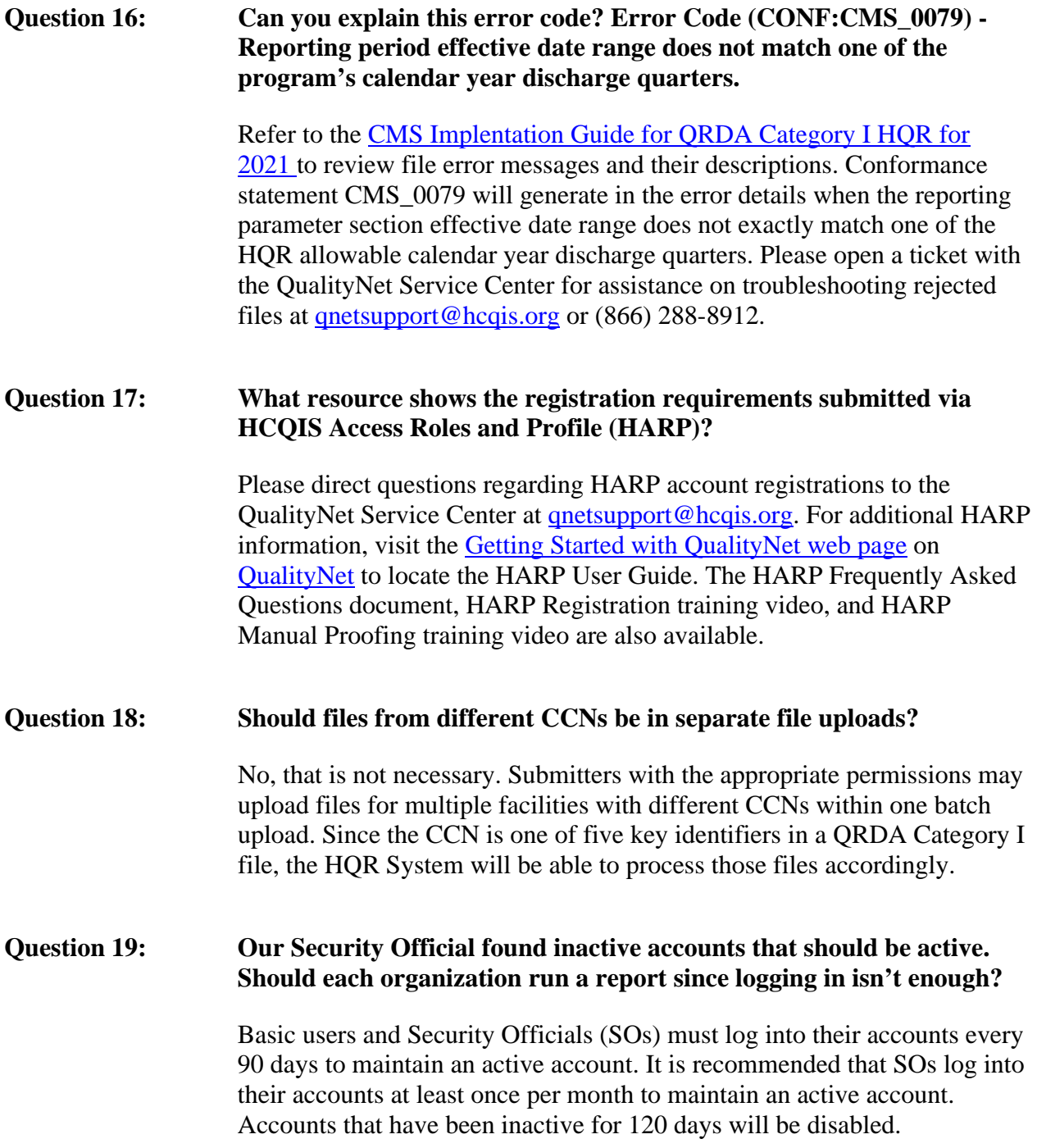

Users with access to multiple organizations will need to log into each organization by selecting the [Change Organization] button in the HQR System. Once an account is disabled, the user must contact the QualityNet Service Center to have the account reset. Please open a ticket with the QualityNet Service Center at [qnetsupport@hcqis.org](mailto:qnetsupport@hcqis.org) for assistance.

#### **Question 20: Can we submit test data to your test server?**

Yes. Submitters can upload QRDA Category I files as test file submissions or production file submissions. The HQR System will prompt the user to select either [Test] or [Production]. The HQR System does not calculate measure performance for test data submissions and will not display measure performance scores. Only production data displays performance rates and will count towards the CY 2021 eCQM submission requirements for the Hospital IQR and Medicare Promoting Interoperability Programs. It is important for data submitters to review and correct their production file submissions prior to the deadline, as this data will be publicly reported.

#### **Question 21: Is the PSVA tool still available to test files?**

The Pre-Submission Validation Application (PSVA) tool was retired in summer 2020. CMS sent the IQR Update newsletter during the week of August 3, 2020, to share the update. The HQR System checks the file format and the data within the file to give users more thorough feedback. The outcomes for Submission Accuracy and Measure Results are available as Comma Separated Values (CSV) export files to help users quickly locate errors to revise files for resubmission to either test or production within the HQR System.

#### **Question 22: Can we see the eCQM populations/rates when submitting to the test system?**

Data submitters can review uploaded measure data under the Accuracy and Outcomes tabs for both test and production file submissions in the *HQR Secure Portal*. Under the [Outcomes] tab, episodes of care are evaluated by the measure logic for test file submission data; performance rates are not calculated. Performance rates are only calculated for production file submissions.

#### **Question 23: Do we submit two separate QRDA Category I files, one for each quarter, or can we submit one file containing two quarters of data?**

For CY 2021 reporting, hospitals are required to submit four eCQMs, for each of the two self-selected quarters. The self-selected eCQMs must be the same across quarters in a given reporting period. Submitters can report multiple quarters of QRDA Category I files within one batch file submission to the HQR System; however, submitters are expected to report one QRDA Category I file, per patient, per quarter. Additional information is provided in the [CMS Implementation Guide for QRDA](https://ecqi.healthit.gov/sites/default/files/QRDA-HQR-2021-CMS-IG-508.pdf)  [Category I HQR for 2021.](https://ecqi.healthit.gov/sites/default/files/QRDA-HQR-2021-CMS-IG-508.pdf)

#### **Question 24: How do I download a copy of the HARP User Guide?**

Visit the [Getting Started with QualityNet web page](https://qualitynet.cms.gov/getting-started) on [QualityNet](https://qualitynet.cms.gov/) to locate the HARP User Guide. Additional resources include the HARP Frequently Asked Questions document, HARP Registration Training video and HARP Manual Proofing training video.

### **Question 25: How often must a person log into HARP to keep an active status and not be locked out? Does a person need to run a report to stay active or is logging in good enough?**

Hospitals submitting data via the *Hospital Quality Reporting Secure Portal* are required to designate at least one SO. Basic users and SOs are required to log into their accounts every 90 days to maintain an active account. CMS recommends that SOs log into their accounts at least once per month to maintain an active account. Accounts that have been inactive for 120 days will be disabled. Users with access to multiple organizations will need to log into each organization by selecting the [Change Organization] button in the HQR System. Once an account is disabled, the user must contact the QualityNet Service Center to have the account reset at [qnetsupport@hcqis.org](mailto:qnetsupport@hcqis.org) or (866) 288-8912.

### **Question 26: If multiple submissions were required due to errors or inaccuracy, how does the HQR System determine whether to overwrite previously submitted files and add new files? Is it necessary to delete previous batches before uploading updated files?**

The HQR System will identify QRDA Category I files with five matching key elements within each file. The newest QRDA Category I production file submission will overwrite the previous file submission as long as each file contains the same five key elements: CCN; CMS Program Name; EHR Patient ID; Reporting Period; and EHR Submitter ID.

Succession management is only applicable to production data in the HQR System. QRDA Category I files uploaded as test submission files will not overwrite those files with the same five key elements. CMS recommends deleting any previous batches or files prior to resubmitting corrected test file submission data. Succession management is discussed in the [CMS](https://ecqi.healthit.gov/sites/default/files/QRDA-HQR-2021-CMS-IG-508.pdf)  [Implementation Guide for QRDA Category I HQR for 2021.](https://ecqi.healthit.gov/sites/default/files/QRDA-HQR-2021-CMS-IG-508.pdf)

#### **Question 27: Once the QRDA Category I files process, will the accuracy and outcomes update right away, or do we wait overnight?**

CMS has updated the HQR System user interfaces to reduce burden on submitters and streamline data submission. It provides near real-time data processing and outcomes for eCQM data reporting. It is recommended to allow the HQR System approximately 10–15 minutes to process and display newly submitted data under the eCQM submission [Accuracy] and [Outcomes] tab. If you are unable to view your data, contact the QualityNet Service Center to open a ticket: (866) 288-8912 or [qnetsupport@hcqis.org](mailto:qnetsupport@hcqis.org)

### **Medicare Promoting Interoperability Program**

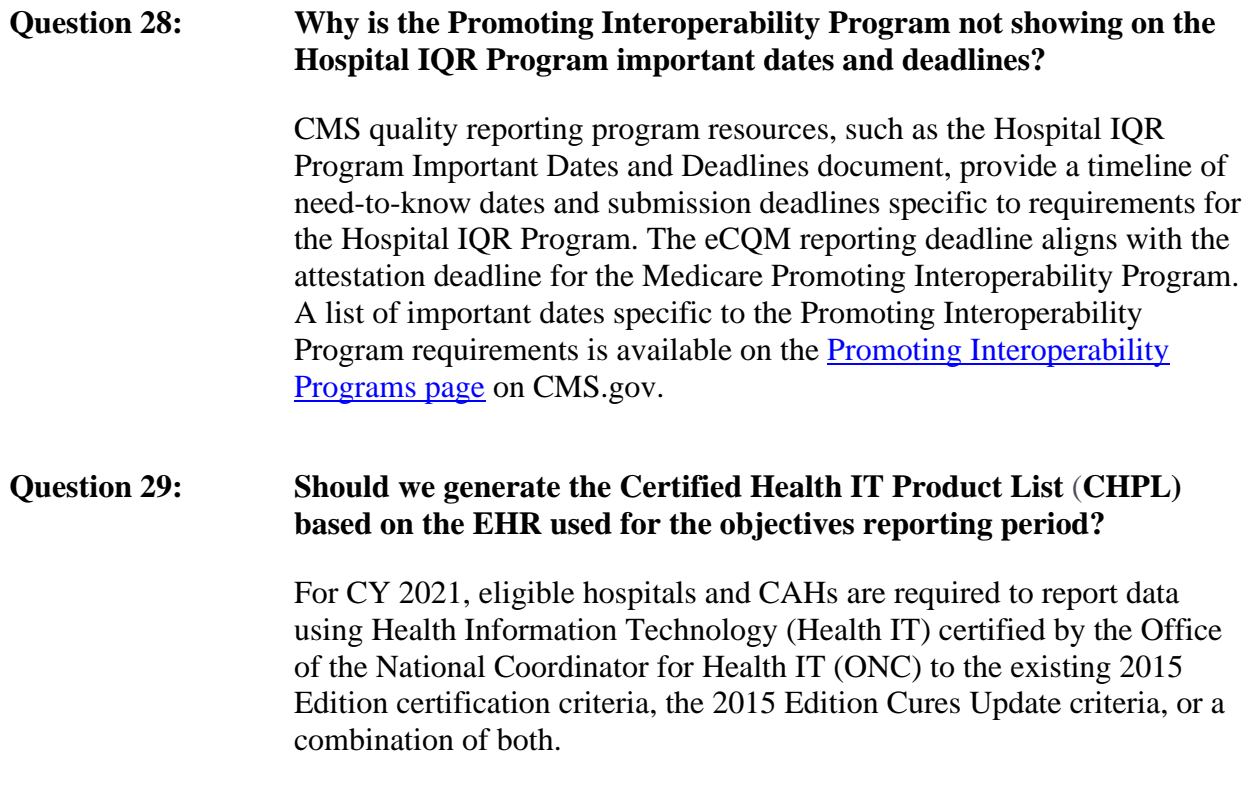

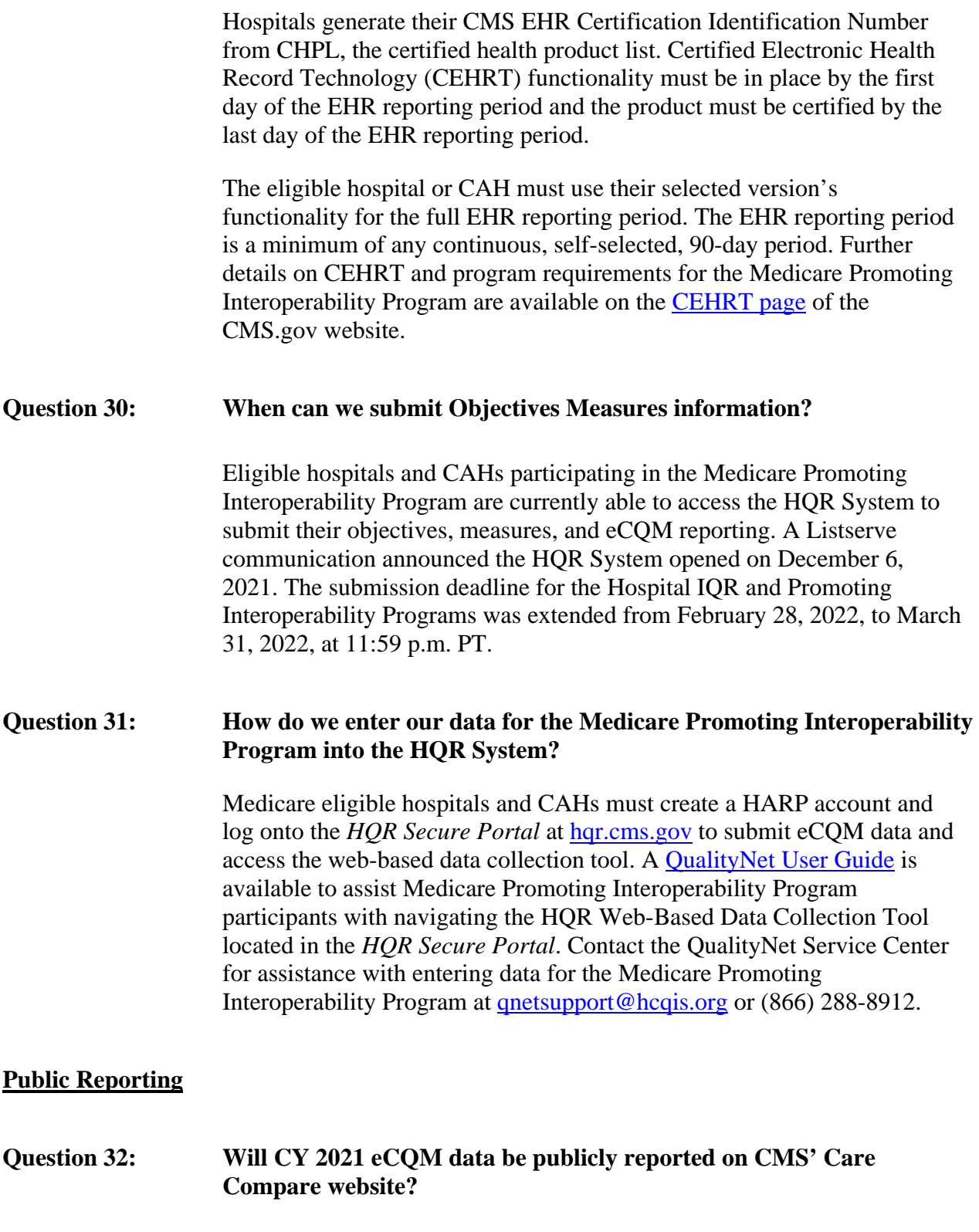

Public reporting of eCQM data, beginning with the CY 2021 reporting period, will be publicly displayed on [data.cms.gov/provider-data/,](https://data.cms.gov/provider-data/) the Provider Data Catalog (PDC), for the October 2022 release. During a 30-day preview period, hospitals and CAHs will have the opportunity to review their data before the data becomes displayed on [data.cms.gov/provider-data/.](https://data.cms.gov/provider-data/) CMS will announce at a later time the public display of eCQM data on [Care Compare.](https://www.medicare.gov/care-compare/)

### **Question 33: What will be publicly reported for eCQMs?**

As finalized in [Fiscal Year \(FY\) 2021 Inpatient Prospective Payment](https://www.federalregister.gov/documents/2020/09/18/2020-19637/medicare-program-hospital-inpatient-prospective-payment-systems-for-acute-care-hospitals-and-the)  [System \(IPPS\)/Long-Term Care Hospital Prospective Payment System](https://www.federalregister.gov/documents/2020/09/18/2020-19637/medicare-program-hospital-inpatient-prospective-payment-systems-for-acute-care-hospitals-and-the)  [\(LTCH PPS\) Final Rule,](https://www.federalregister.gov/documents/2020/09/18/2020-19637/medicare-program-hospital-inpatient-prospective-payment-systems-for-acute-care-hospitals-and-the) CMS will begin publicly reporting CY 2021 eCQM data. All eCQM production data submitted to the HQR System will be evaluated by CMS for public display. During the 30-day preview period, hospitals will have the opportunity to review their data before they are made public. CMS will communicate updates and provide information as it becomes available

### **Question 34: What is the Provider Data Catalog?**

CMS plans to publish CY 2021 reporting period eCQM data on the [data.medicare.gov](https://data.medicare.gov/) website. The Provider Data Catalog, or PDC, is part of the Medicare Care Compare tool, which is a public facing tool that contains hospital quality data. These data are compiled into datasets that are readily available in open, accessible and machine-readable formats

### **Question 35: In CY 2022, when the Safe Use of Opioids – Concurrent Prescribing eCQM is required, will CMS publicly report the data?**

Public reporting of eCQM data begins with the CY 2021 reporting period and subsequent years. All eCQM data submitted as production file submissions to the HQR System will be evaluated by CMS for public display. This includes data submitted for the Safe Use of Opioids measure whether it is a self-selected measure or a mandatory measure.

### **Question 36: Has CMS provided historical eCQM performance rates for past reporting years so hospitals can gauge where they fall with national averages? This will be helpful information prior to public reporting.**

Currently, there are no state or national benchmarks for eCQM reporting for eligible hospitals or CAHs. CMS believes eCQM data are accurate enough to publicly report, as the majority of eCQM data have agreement rates of 80 percent or better. The review is based upon an analysis of over 1,200 patient episodes of care submitted by over 190 hospitals per reporting period. As more eCQM data are progressively reported, CMS will then additionally display the information on Care Compare, when comparisons of hospital performance will be available. This gradual approach is appropriate because it accelerates the use of eCQMs in quality reporting while supporting provides as they gain familiarity and success with increasing eCQM submissions

### **Question 37: When will CMS publicly report eCQMs, and what is the date range?**

In the [the FY 2021 IPPS/LTCH PPS Final Rule,](https://www.federalregister.gov/documents/2020/09/18/2020-19637/medicare-program-hospital-inpatient-prospective-payment-systems-for-acute-care-hospitals-and-the) CMS finalized public reporting of eCQM data to begin with the CY 2021 reporting period. eCQM data will be made available to the public in the October 2022 release on PDC [\(https://data.cms.gov/provider-data/\)](https://data.cms.gov/provider-data/). During the 30-day preview period, hospitals will have the opportunity to review their data before the data become public. The preview period is anticipated to occur during the summer of 2022. This will be the first year for public reporting of eCQM data. Production data submitted to the HQR System will be publicly reported on the [PDC website.](https://data.cms.gov/provider-data/)